# Weisung 202105007 vom 01.06.2021 – Betreuung des Eingangskanals "Meldung einer Barriere"

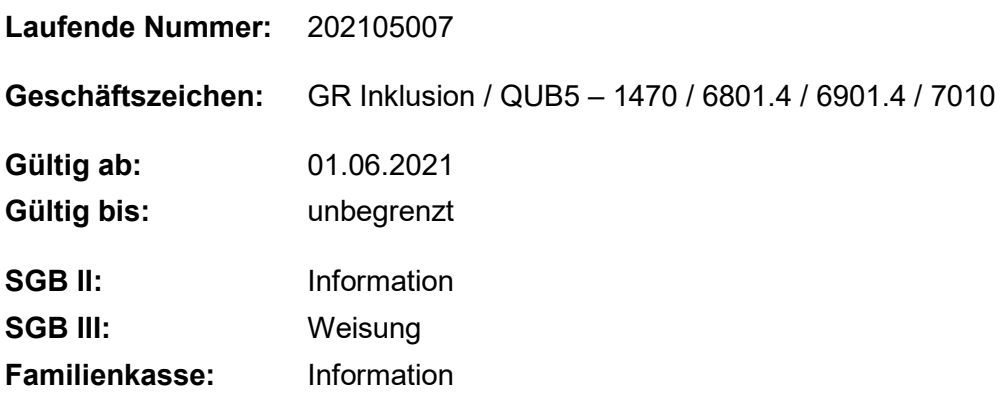

**Nutzerinnen und Nutzer der Online-Angebote der BA können auf Grundlage gesetzlicher Vorschriften (BITV 2.0) gefundene Barrieren melden. Mit der Festsetzung der Verantwortlichkeit der Betreuung dieses Eingangskanals ist eine qualifizierte und zeitnahe Beantwortung der Kundenanfragen sichergestellt. Außerdem bietet dieses direkte Feedback die Chance, die Online-Angebote barrierefreier zu gestalten.**

### **1. Ausgangssituation**

Aufgrund gesetzlicher Vorschriften ist die BA verpflichtet, ihre Online-Angebote barrierefrei zu gestalten.

Gemäß dem Gesetz zur Gleichstellung von Menschen mit Behinderungen (BGG) in Verbindung mit der UN-Behindertenrechtskonvention (UN-BRK) ist die Informations- und Kommunikationstechnik so zu gestalten, dass Menschen mit Behinderungen diese uneingeschränkt nutzen können. Standards werden dabei durch die Verordnung zur Schaffung barrierefreier Informationstechnik (BITV 2.0) gesetzt. BGG und BITV 2.0 verpflichten die BA zur Veröffentlichung einer sogenannten ["Erklärung zur Barrierefreiheit"](https://www.arbeitsagentur.de/barriere-melden/erklaerung-barrierefreiheit) sowie eines [Kontaktformulars,](https://con.arbeitsagentur.de/prod/apok/kontakt/de/anregungen-und-kritik/barrierefreiheit?scope=form) über welches Nutzende Barrieren melden können.

### **2. Auftrag und Ziel**

Die eingehenden Anfragen über das Kontaktformular "Barriere melden" werden ab dem 01.06.2021 an die technischen Support Service Center [\(hotline@service.arbeitsagentur.de\)](mailto:hotline@service.arbeitsagentur.de)

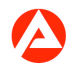

übermittelt. Die Meldung der Barriere wird – wie bei anderen Kontaktformularen – durch die Angabe von persönlichen Daten flankiert.

Dadurch ist bei technisch-funktionalen Anfragen eine abschließende Bearbeitung durch die technischen Support Service Center und bei fachlichen Anliegen eine Einbindung der jeweiligen Dienststelle möglich.

Die fristgerechte Bearbeitung, Bewertung und ggf. Weitergabe an die zuständige technische Ansprechperson zur Behebung von gemeldeten Barrieren obliegt dem Bereich SEAQ12 des IT-Systemhauses.

### **3. Einzelaufträge**

Die technischen Support Service Center

- lösen ihnen zugeordnete technisch-funktionale Anfragen,
- leiten fachliche Anfragen an das jeweilige Liegenschaftspostfach der Agentur für Arbeit, der operativen Services oder der Jobcenter weiter,
- leiten gemeldete Barrieren an den Bereich SEAQ12 des IT-Systemhauses weiter [\(IT-](mailto:IT-Systemhaus.SEAQ-Barrierefreiheit@arbeitsagentur.de)[Systemhaus.SEAQ-Barrierefreiheit@arbeitsagentur.de\)](mailto:IT-Systemhaus.SEAQ-Barrierefreiheit@arbeitsagentur.de),
- leiten Beschwerden an das Kundenreaktionsmanagement weiter.

Der Bereich SEAQ12 des IT-Systemhauses

- bearbeitet und bewertet die Anfrage und formuliert innerhalb von vier Wochen (nach Eingang bei SEAQ12) einen ersten Status oder liefert, falls möglich, Informationen zur Lösung des Anliegens.
- Bei der Bearbeitung der Anfragen schaltet SEAQ12 eigeninitiativ die zuständigen Bereiche der BA zur Behebung der Barrieren ein.

#### **4. Info**

Das Formular dient zur Meldung von Barrieren. Um Irrläufer zu vermeiden, wurde der Begleittext spezifiziert.

Die gemeinsamen Einrichtungen und die Familienkasse werden über die Betreuung des Eingangskanals zur Meldung von Barrieren informiert.

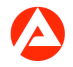

#### **5. Haushalt**

Entfällt

## **6. Beteiligung**

Entfällt

gez. Unterschrift

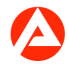